University of

# Creating federated authorisation for a Django survey application

Ed Crewe

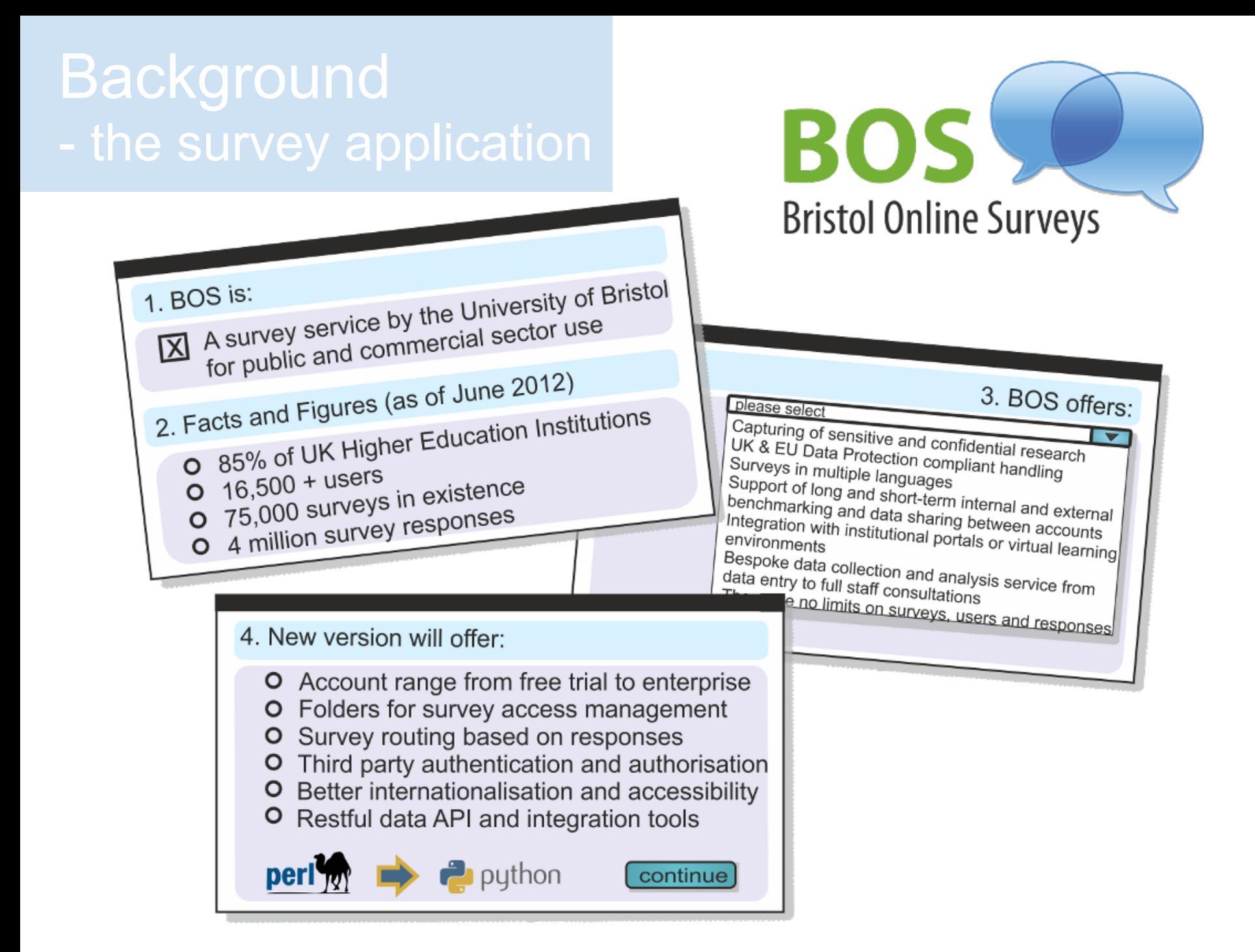

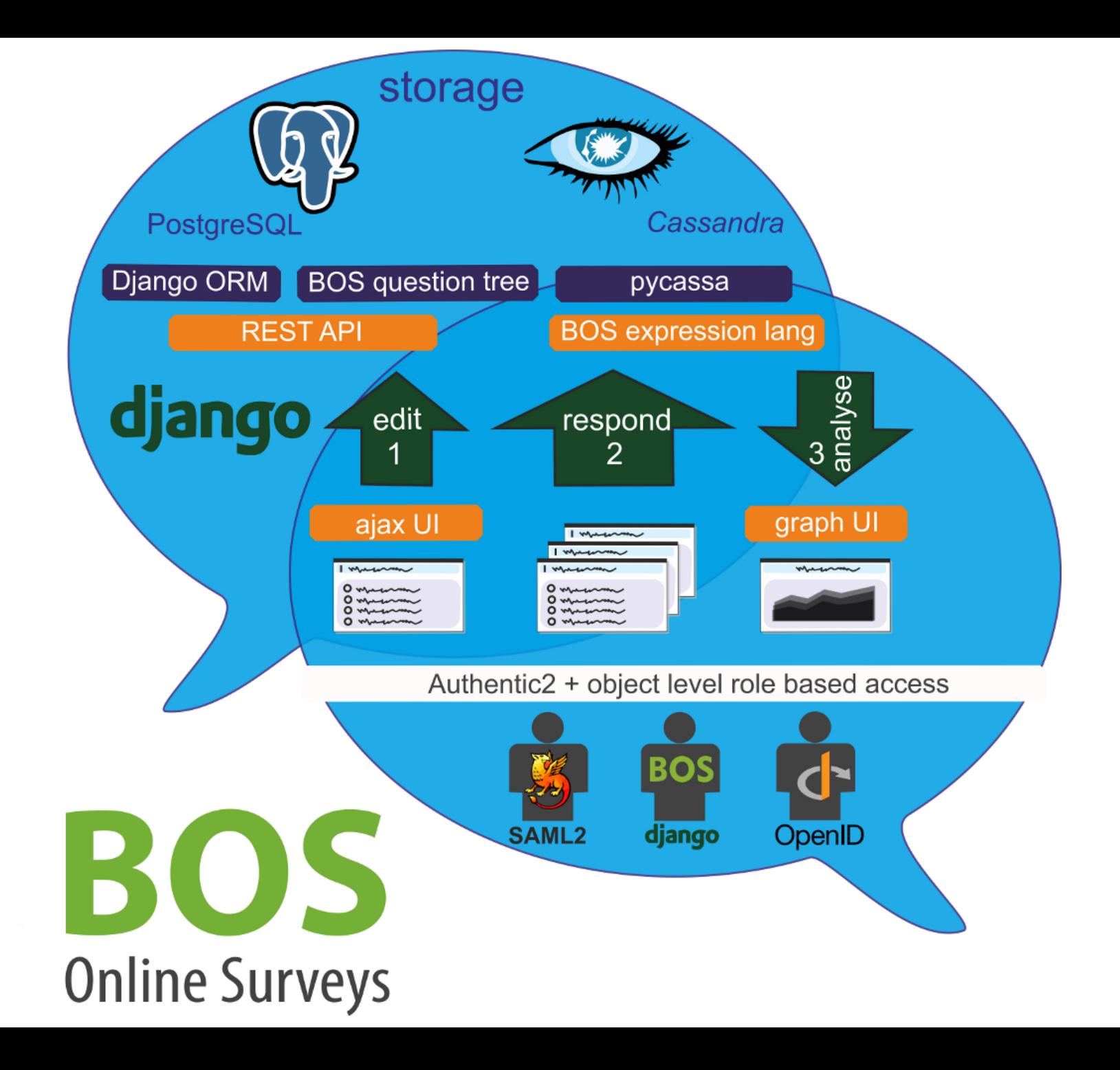

## Federated authorisation

### **What do I mean by this?**

- 1. Users login at a third party identity provider IdP
- 2. They return to the application with user attributes set by the IdP or a service access token. **Authorisation is determined by the 3rd party**.
- 3. The service token has an established scope = authorisation level to the service via the application **OR**
- 4. The attributes are used to provide different entitlements = authorisation levels to the service provider - SP

### Federated authorisation

### **What am I hoping it can do for the users?**

- Familiar login page and credentials - moves login support out of BOS.
- People have identities across more than one institution.
	- display and manage them via a single home page.
- Devolves access control to their organisation's systems - reduce overhead for institutional admins.

## confused terminology

### **Sorry are we assuming federated authentication too?**

So taking a step back ... just because the authorisation is federated that doesn't force the authentication to be as well. \*

But for BOS we want a system that federates identity providers who deliver authentication and authorisation together as a package tied to that provider and its BOS account.

So to get things clear let's cover the basics ...

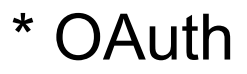

### Authentication **Login to an application assigns a user an identity**

**Central network sign on** is the start. Allows one login to be used across many applications.

Most widely adopted is probably **Kerberos**  (1980s MIT open source protocol based on client-server, key and ticket exchange)

**SSO - (web) single sign on** provides a web protocol that wraps central sign on with a web login.

Widely used open source ones are **OpenID** and central authentication service, **CAS**.

- **1. OAuth** app proxies a user's identity to a service provider
- **2. SAML2** a set of standards with [many implementations](http://saml.xml.org/wiki/saml-open-source-implementations) from simple SSO to full federation management.
	- [Google SAML](https://developers.google.com/google-apps/sso/saml_reference_implementation)
	- [SAML 2 Kerberos Web Browser SSO](http://docs.oasis-open.org/security/saml/Post2.0/sstc-saml-kerberos-browser-sso.pdf)
	- Liberty alliance SSO (Lasso)
	- [Active Directory ADFS2](http://technet.microsoft.com/en-us/library/dd727958(v=ws.10).aspx) (federates with WS-Security)
	- [Shibboleth](http://www.shibboleth.net/) ... etc.
- **3. OpenId** doesn't do authorisation yet, but has data attributes ... with possible *authorisation features in future*.

comparison of web identity exchange protocols

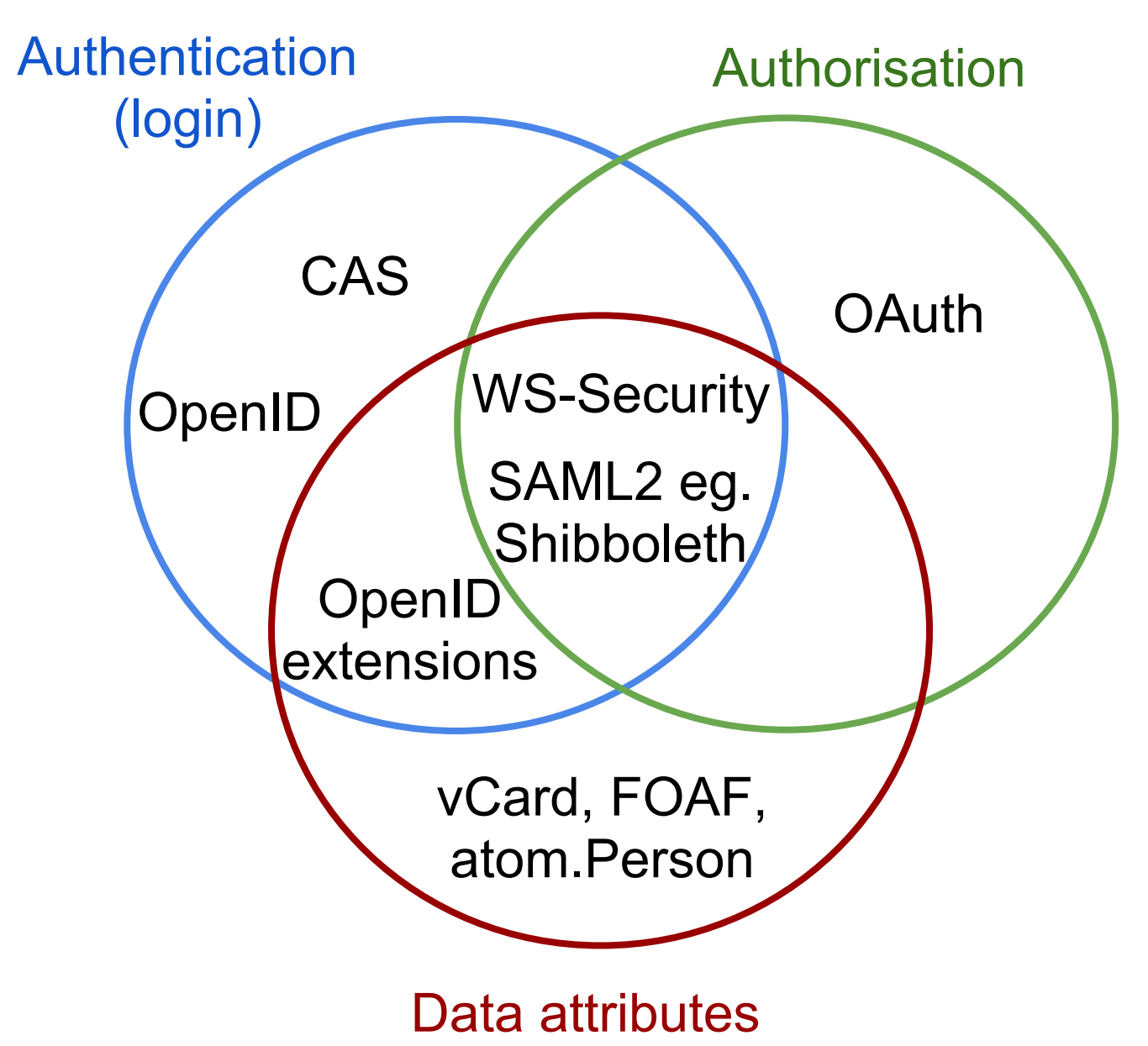

### Security **Establish trust relationship & encrypt communication**

**OpenId** and **CAS** do not require key exchange between IdP and SP, they also rely on the transport layer being encrypted.

**OAuth** does require key exchange for the trust relationship.

**SAML2** requires key exchange for signing messages, and uses **XML** encryption to secure messages on top of SSL.

**WS-Security** is similar, a Windows / IBM encryption standard that uses secure SOAP messaging\* for authorisation federation

\* OpenID, CAS, SAML2 & OAuth use either SOAP or REST

### authorisation process

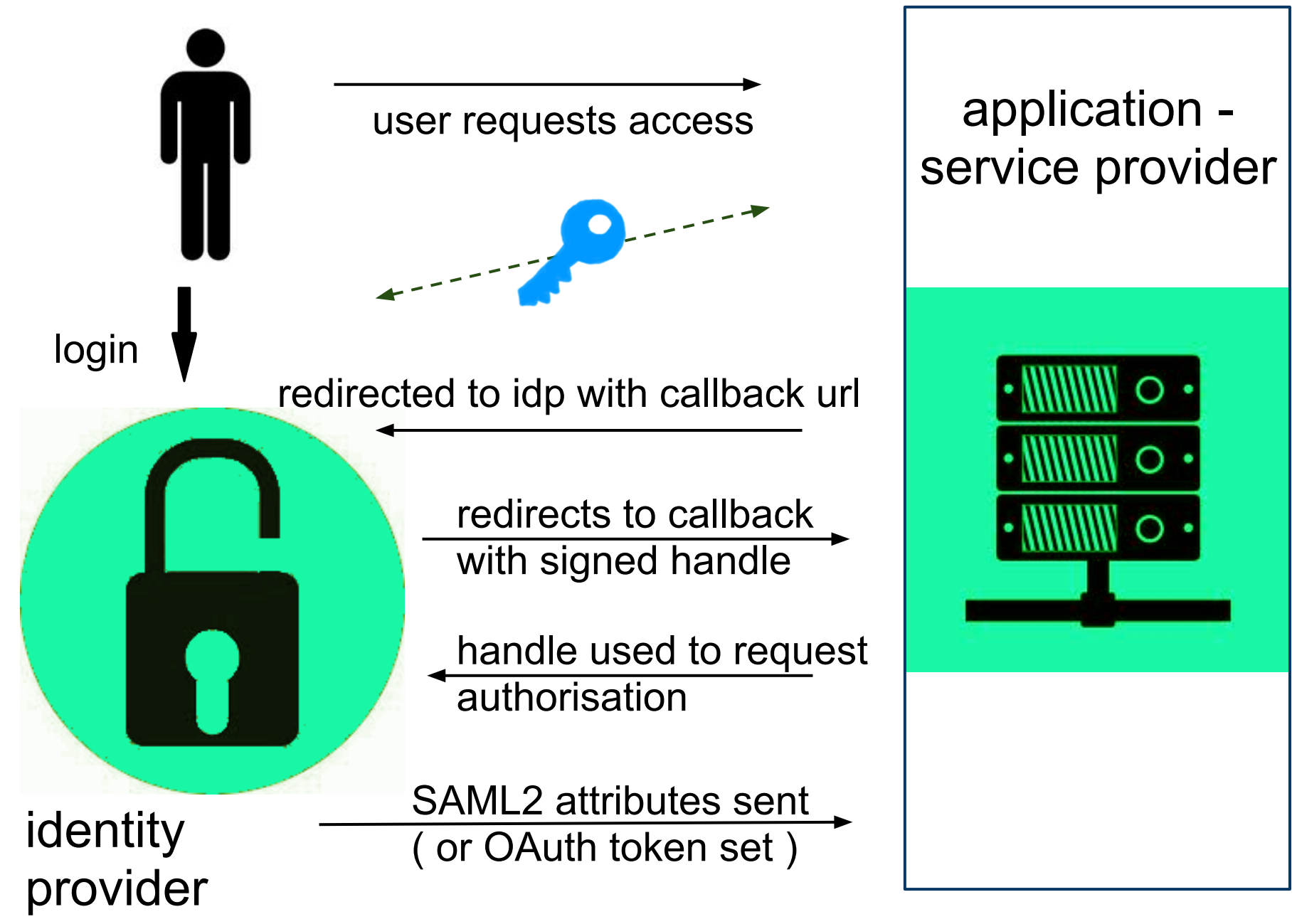

## Back to BOS **survey system users**

- The UK has a Shibboleth federation of all Universities, so we need to 'Shibbolize' BOS - both for login and authorisation where possible
- Some of these users may still wish to use a local login
- There are also non-University users who should be able to use their favourite OpenID provider
- Users may have multiple accounts / institutions.

... so what does django or its plugins give us

## django.contrib.auth

- 1. Basic users, groups and class level permissions. A user profile convention for extending data attributes.
- 2. Group is just id and name
- 3. User has a small set of fixed data attributes along with password and 'roles' all together in one table.

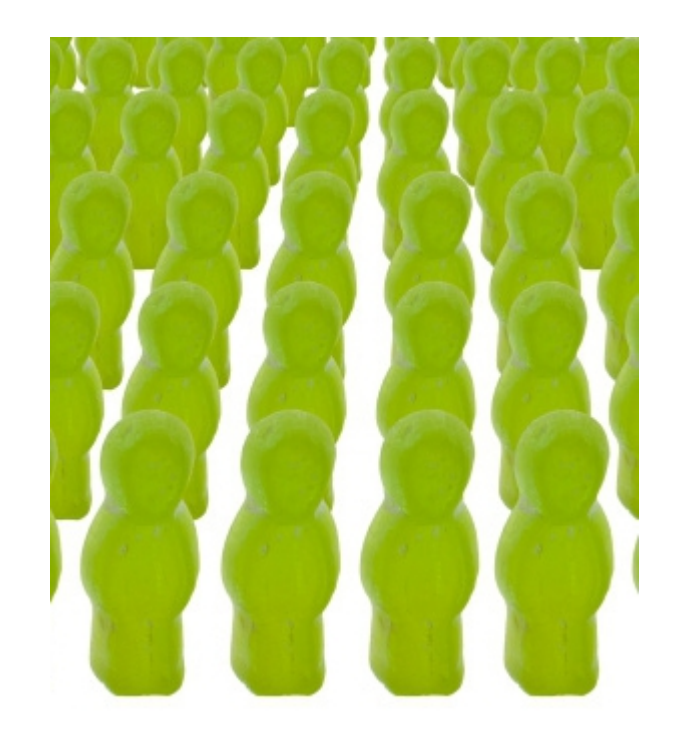

## django.contrib.auth future

There has [been much debate over improvem](https://code.djangoproject.com/wiki/ContribAuthImprovements#Recommendations)e[nts](https://code.djangoproject.com/wiki/ContribAuthImprovements#Recommendations) and hence little progress for a few years - so recently a BDFLs' decision was made.

Move to a fully customisable User model specified in settings with mixins for data, permissions & authentication.

Hence, developers can pick 'n' mix with their custom User model.

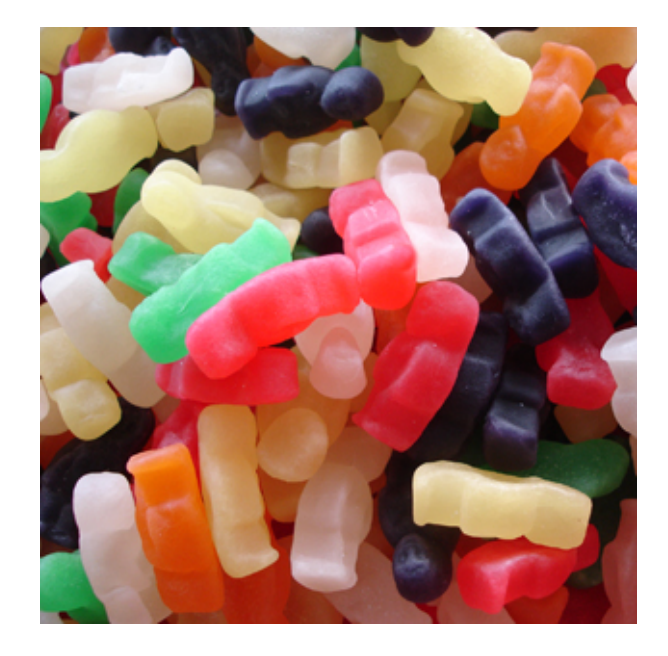

[Work has commenced](https://groups.google.com/d/topic/django-developers/YwEZUIMuIkE/discussion) on this for the next django version (1.5)

# django authorisation eggs

- **1. django-guardian**  tight integration with contrib.auth and django admin for object level permissions, but not roles.
- **2. django-rules / rulez**  flexible rules based object authorisation so can be made to act like RBAC (rulez fork = memory only, for speed)
- **3. django-permissions** (part of LFS) uses contrib.auth users and groups then its own permission & role tables to deliver full object RBAC

# django authentication\* eggs

- **1. django-social-auth** most popular and easy to install, pure contrib.auth with OAuth and OpenID
- **2. Authentic2** SAML2, CAS, OAuth, OpenID federation django app - uses Lasso C-library for speed.
- **3. django-shibboleth** thin wrapper of Apache Shibboleth - Shibboleth only (just for one SAML2 implementation)
- **4. pySAML2** SAML2 only, requires repoze (ZODB) and wsgi server.

\* SAML2 ones do some authorisation too

### What we chose to use

### **Authentic2**

- Has a UI (django admin) config of SAML2, OpenID, OAuth, CAS federation. With federation policies creation.
- Perfect for handling a large number of IdPs

### **django-permissions**

- Acts as a roles based separation layer from permissions.
- Does so on an object level basis. Treats users and groups as common principals in a standard roles based access control manner.
- Permissions are separate from the default contrib. auth ones

## Requirements part 1

- 1. map one or more authentication identities to a single user
- 2. easily configure a federation for the survey service of remote authentication and authorisation providers (IdPs)
- 3. apply policies for federated authorisation
- 4. use of role based access control (RBAC) for allocating object permissions to groups

### Authentic2 does requirement 1

Authentic2 is designed to map one or more identities to a user. A django user can be auto-created via a Shibboleth login, or OpenID etc. and they can add other login identities to themselves.

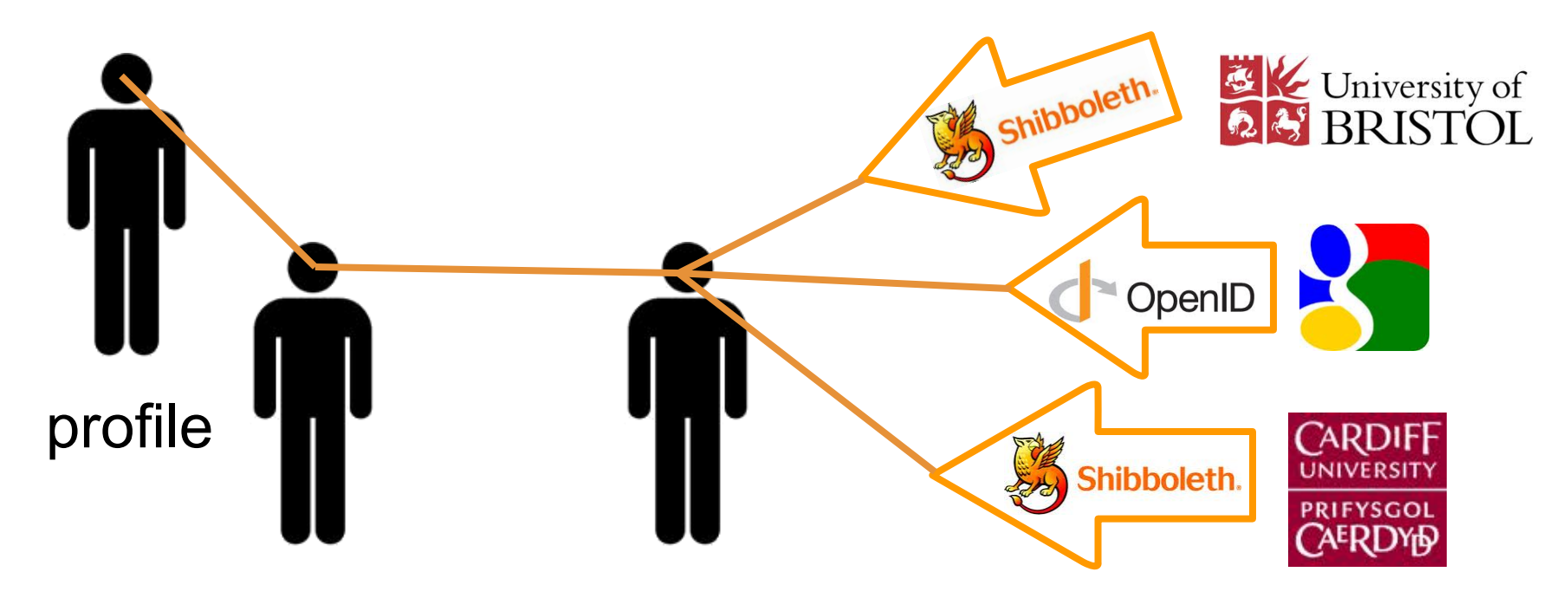

contrib.auth.user persistent ids login identities

## Authentic2 easy IdP creation -> 2

#### Django administration

#### Identity provider configuration - Authentic2

Home > Saml > Liberty providers > bristol idp

#### **Change liberty provider**

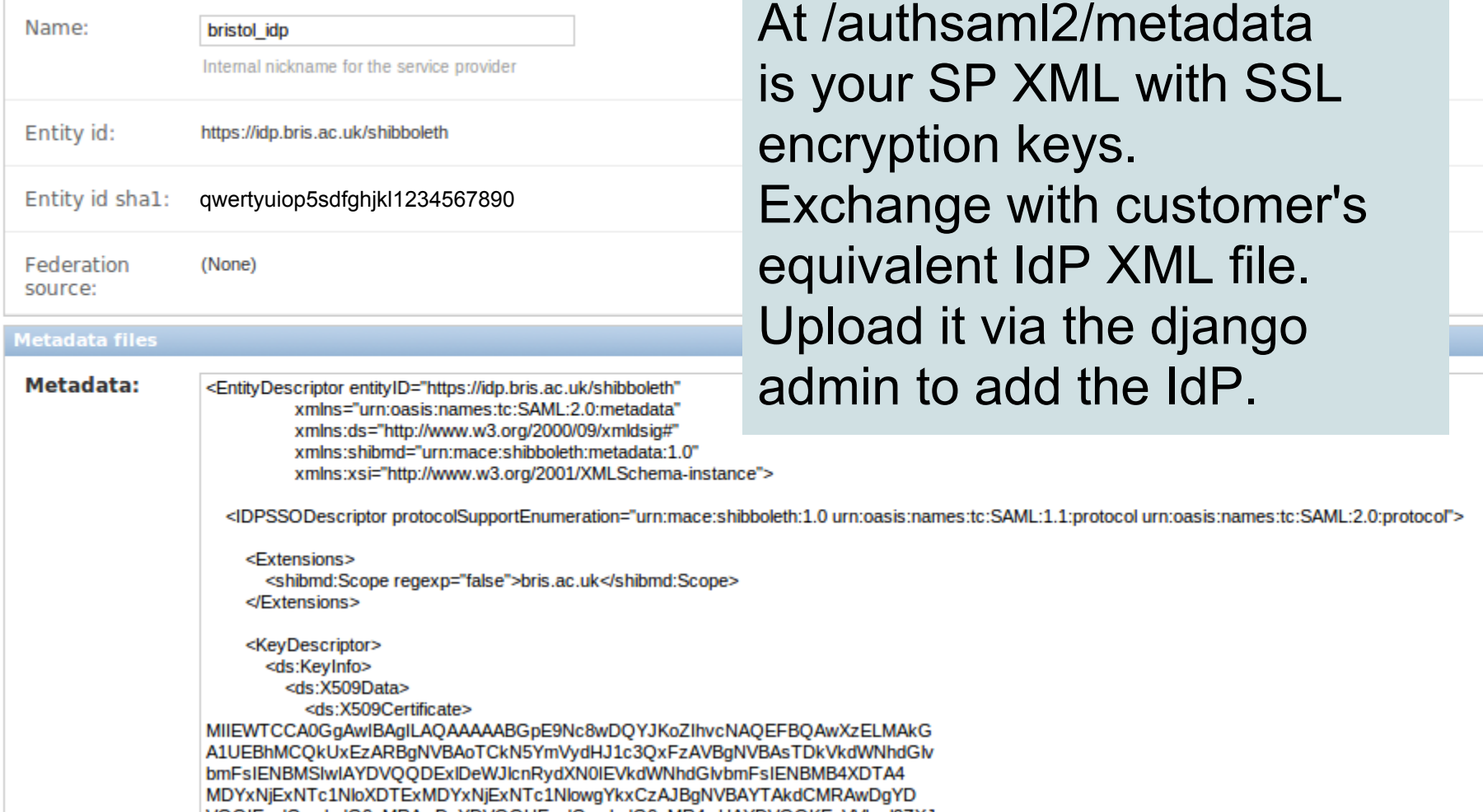

VQQIEwdCcmlzdG9sMRAwDgYDVQQHEwdCcmlzdG9sMR4wHAYDVQQKExVVbml2ZXJz

## Authentic2 easy policy config -> 3

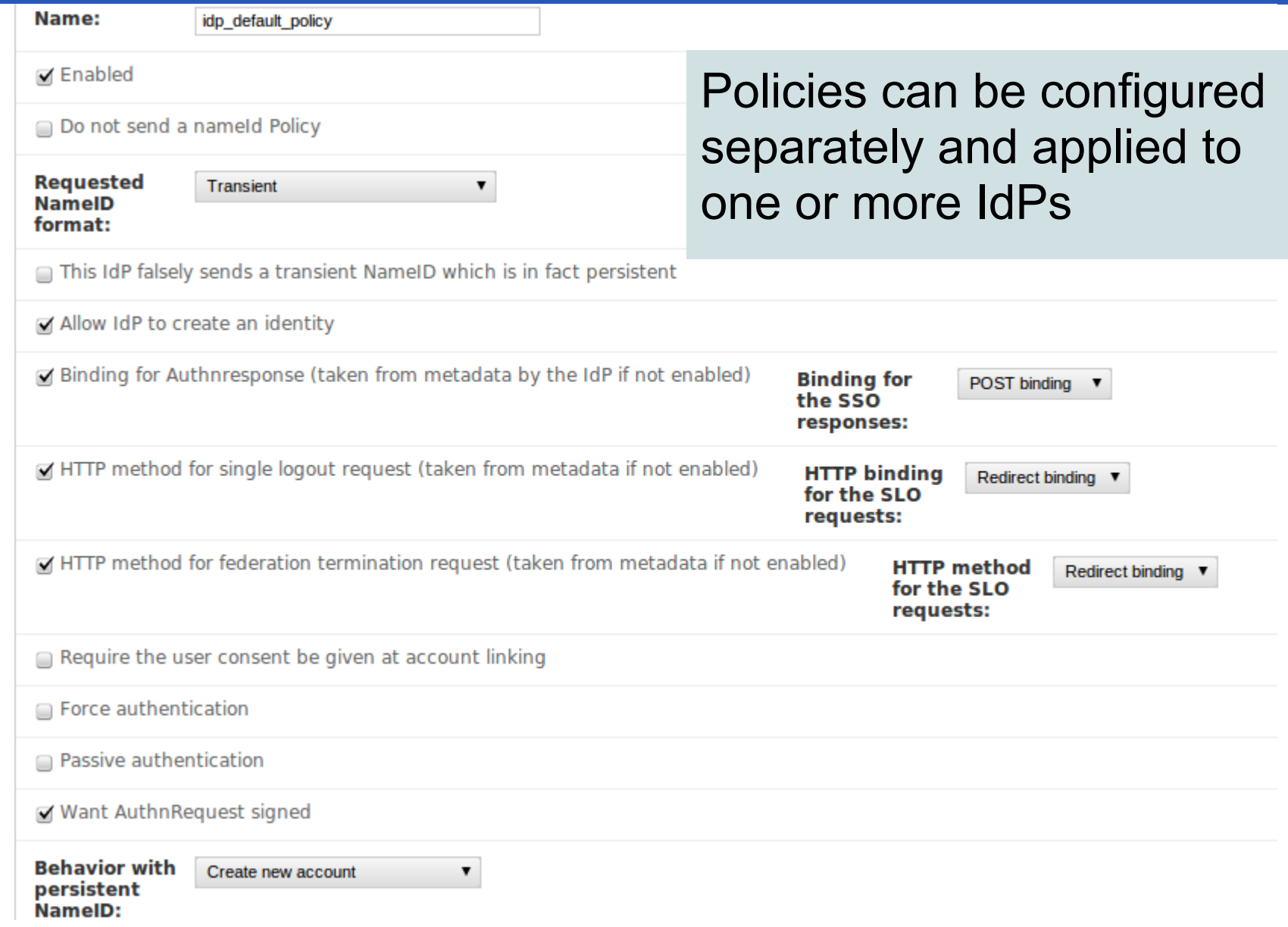

### django-permissions object roles -> 4

#### **Edit the permissions for author**

▼

folder

user

account folder survey

user: SuperUser Admin | logout

#### **Roles | Accounts**

-Add permissions Select permissions to add to this role

Select check boxes to remove permissions

Add selected permissions **Save** 

1. Publish survey

- Current permissions-

Publish (publish)

- 2. Edit survey
- 3. Close survey
- 4. Notify survey
- 5. Delete survey
- 6.  $\Box$  View survey
- 7. Archive survey
- 8. Create survey
- 9. Lock survey
- 10. Unlock survey
- 11. Recover survey

**Remove** Remove selected permissions

each role is allocated a set of permissions on one or more of a subset of relevant classes

groups have these roles for selected objects

Copyright © University of Bristol

### What was modified

### **django-permissions**

Roles are allocated as a set of permissions per object - but we only need a single role definition per class.

Modify to make local role allocation group only, and automate it.

So user role allocation is remote only, via entitlements.

### **Authentic2**

Shibboleth IdPs require the login ID to be transient.

Modify transient ID policies to check for persistent ID attributes.

If found switch to use them to create a persistent user mapping.

## Requirements part 2

- 5. derive (temporary) authorisation via IdP set attributes
- 6. mix local and remote authorisation allocation
- 7. query remote allocation for admin purposes
- 8. create an easy UI for users to manage their federated accounts and for account admins to manage their users.
- 9. identity lifespan management

### How do we tackle requirements 5 & 6

Roles act as a separation layer from permissions and are either assigned locally to groups or remotely via entitlement attributes to users.

Roles = superuser, administrator, author, viewer, respondent

Groups are auto-created and assigned roles via signals linked to the creation of objects requiring permission allocation

Permissions checking is done via a standard view class or function decorator. The decorator first tests remote then local authorisation.

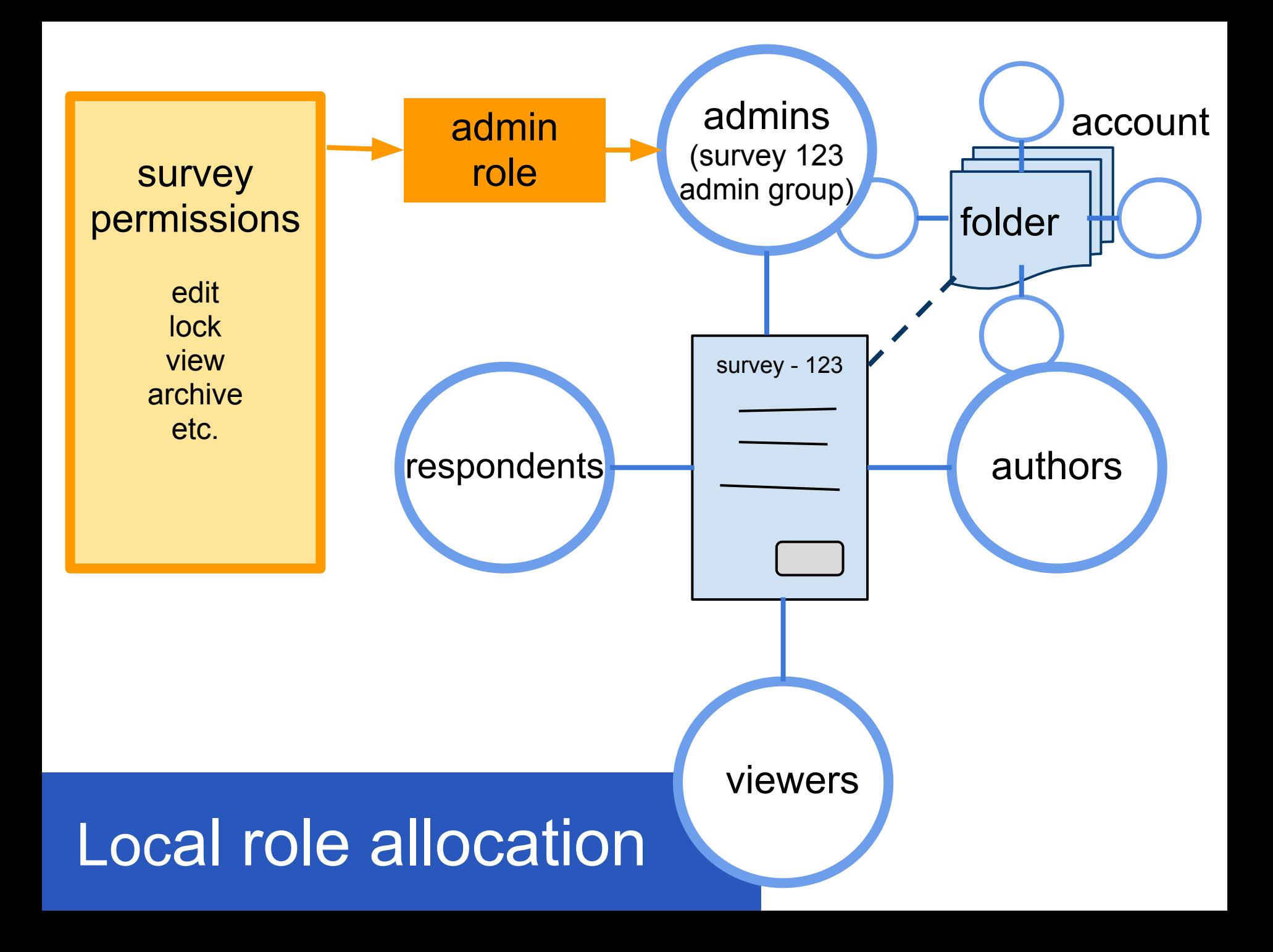

### Remote role allocation

Remote survey allocation uses entitlement attributes to allocate the same roles to objects for a user.

bos:account:role:object:(id or codename):(ex/include:list)

e.g. bos:cardiff:author:survey:how\_are\_you

the account name is checked against the institution's issuer Shibboleth url.

Entitlements retrieved from the user session are temporary allocations dependent on the SAML login.

### Permission checking

Protect code with decorators that check request.user either for django's class or function based views

@class\_permissions('edit', 'lock') @func\_permissions(['edit', 'lock'], objects)

### Wrappers for calls to

check\_permission(user, object, permission)

which uses get entitlements then get roles to do the check

Also utility method for reverse lookup

objects = objs\_with\_permission(user, klass, permissions)

### A look at the code ...

So what happens when somebody goes to edit a survey. Django url dispatch does its thing and routes the call to the edit survey view with survey id etc. passed in the kwargs, and request.user available ...

```
@class_permissions ('edit', 'lock')
class EditSurvey(UpdateView):
     """ A view for updating a survey """
    template name = "edit/survey.html" model = Survey
    form_class = SurveyForm
    def get context data (self, **kwargs):
         context = super(EditSurvey, self).get_context_data(**kwargs)
         context[ 'mode'] = 'edit_post'
       ...
```

```
class permissions
 class class permissions (object):
      """ Tests the objects associated with class views - against permissions """
     perms = []
      request = None
     def __init (self, *args):
          self.perms = args
     def call (self, View):
          """ Main decorator method """
         def wrap(request=None, *args, **kwargs):
             """ First decorate with dispatch set request with request.user from
                 login required can then test permissions in get context data.
 """
           setter = qetattr(View, 'dispatch', None)
            if setter:
                decorated = method_decorator(dispatch_set_request( self))(setter)
               setattr(View, setter. name,
                       method decorator(login required)(decorated))
            getter = getattr(View, 'get_context_data' , None) 
            if getter:
                setattr(View, getter. name,
                       method decorator(decklass permissions( self))(getter))
             return View
        return _wrap()
```

```
def decklass permissions (decklass):
     """ Function decorator for decorator class to check user for permissions. 
        decklass is the decorated class, view func is get context data
         and applies to different generic view classes
    ** ** **
```

```
def decorator(view func):
     @wraps(view_func, assigned=available_attrs(view_func))
    def wrapped view (**kwargs):
        context = view func(**kwargs)
        obj list = context.get( 'object list', [])
         if not obj_list: 
             obj = context.get( 'subobject', 
                                context.get( 'object', None)) 
             if obj: 
                obj list = [obj, ]check permissions(decklass.request, decklass.perms,
                            decklass.request.user, obj_list)
         return context
     return _wrapped_view
 return decorator
```
#### **decorator class core function decorator**

```
def check permissions (request, perms, user= None, obj list=[]):
     """ Checks permissions against list of objects
         If used to decorate a function then these objects must be passed in 
         the kwargs as object or object_list
         Also includes superuser test
         Retrieve role for object via saml2 entitlements first, 
         then local permissions. 
     """
     if not user:
         raise Denied("""No user has been passed in kwargs or context 
                         to test %s permissions""" % str(perms))
    if 'superuser' in perms and not user. is superuser:
         raise Denied("You do not have superuser permissions" )
     if not obj_list:
         raise Denied("""There is no object supplied in the request 
                         to test %s permissions""" % str(perms))
    ents = get entitlements(request)
     for codename in perms:
         for obj in obj_list:
            if not has class permission(obj, user, codename, ents):
                 raise Denied("""User '%s' doesn't have permission 
                                 '%s' for object '%s' (%s)"""
                              % (user, codename, obj, obj. class . name ))
```
#### **check permissions function**

```
def get entitlements (request) :
     """ Grab the entitlements from the session 
        Format received - bos: account: role: object type: id/default short name/all
                returned - [account][all][object_type] = roles list
                      or [account][object_type][id] = roles list 
        where object type = lowercase class name eq. survey
     """
    attributes = request.session.get( 'attributes', \{\}) entitlements = attributes.get( 'eduPersonEntitlement' , '')
    issuer = attributes.get(' issuer', '')
    accounts = ()acct ents = {} if issuer:
        accounts = issuer accounts(issuer) for acct in accounts:
            acct ents[acct] = { 'all':{}}
     if accounts and entitlements:
        entitlements = entitlements [0].lower().split('')
        entitlements = [ e.replace(EPREFIX, '') for e \
                           in entitlements if e.startswith(EPREFIX) ]
         entitlements = [e.split(DIVIDER) for e in entitlements] 
         # clean up and check data formats
         ...
```
#### **get entitlements**

```
def has class permission (obj, user, codename, ents):
     """ Check permissions via roles """
    def get roles ents (obj, user):
         """ Add roles a user has for an object together 
             from both entitlements and local allocation (by groups)
         """
         if ents is None:
            roles = []
         else:
            roles = role entitlements(ents, obj) roles.extend(get_roles(user, obj))
         return roles
    ct = get content type(obj)if check parent class permissions(ct, codename, obj):
         return True
    return check class permissions(ct, codename, get roles ents(obj, user))
def check class permissions (ct, codename, roles):
     """ Checks whether the content class has the permission for the role """
   p = 0bjectPermission.objects.filter(content type=ct, content id= 0,
                         role in=roles, permission codename = codename)
    if p.count() > 0:
         return True 
     return False
```
#### **check class permissions**

```
def role entitlements (ents, obj):
     """ Translate the Shibboleth entitlements to roles for the object 
        for temporary assignment to user during has permission check
         First establish account for object then check entitlements
     """
    roles = \lceil]
    \text{account} = \text{''} if ents:
        objtype = type(obj). name . lower()if hasattr(obj, 'account id'):
            account = obj.account_id.default short nameelif type(obj) == ACCOUNT TYPE:
            account = obj.default short name if account:
            a ents = ents.get(account, \{\})if a ents:
                 if a ents['all'].has key(objtype):
                     roles = a ents[ 'all'][objtype]
                 if a ents.has key(objtype):
                     if a ents[objtype].has key(obj.id):
                          roles.extend(a_ents[objtype][obj.id])
     if roles:
         return list(Role.objects.filter(name__in=roles))
     else:
         return []
```
#### **role entitlements**

## #TODO: requirements 7,8 & 9

- 7. query remote allocation for admin purposes
- 8. create an easy UI for users to manage their federated accounts and for account admins to manage their users
- 9. identity lifespan management

Shibboleth native install has a utitlity which allows direct querying of a user's attributes by supplying a persistent ID to the IdP ( [NativeSPAccountChecking](https://wiki.shibboleth.net/confluence/display/SHIB2/NativeSPAccountChecking) ) Need to use this or build an equivalent based on Authentic2

This would allow both for the display of remote authorisation allocations and lifespan tests.

The remote and local data can be combined in the admin UI

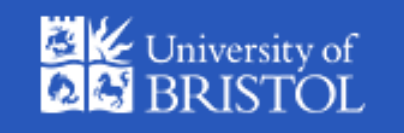

Python and Django have a good range of tools and add ons to deliver complex authentication and authorisation, greatly reducing the work needed. (thanks also to Authentic2 and django-permissions)

For a service of the scale of BOS a fully featured authorisation federation tool is a core building block for allowing smooth integration into client's systems.

Questions or suggestions?

personal - <http://www.edcrewe.com> work -<http://www.bris.ac.uk/ilrt/> mail - [ed.crewe@bristol.ac.uk](mailto:ed.crewe@bristol.ac.uk) twitter - @edcrewe

### Abstract

schedule<https://ep2012.europython.eu/p3/schedule/ep2012/>links to <https://ep2012.europython.eu/conference/talks/creating-federated-authorisation-for-a-django-survey-system>

This talk is about the development of the user system for an online national national national survey application.

The goal of the talk would be to impart some knowledge of the current state of open authorisation standards and how the python web application tools that are available for them may be applied in practise. The prerequisites are some background in web development and perhaps authorisation systems - experience of Django is not necessary but may be useful.

The introduction will give background regarding the application, for context, e.g. 3 million survey responses in a Perl web application being rewritten in Django with Cassandra and Postgres data storage. The need to add external access control via Shibboleth (SAML) and OpenID.

This will be followed by a summary of the features and differences between the three main open standards for third party access control, SAML, OAuth and OpenId.

Then I will move on to the issues involved:

- **● mapping one or more authentication identities to a single user**
- **● how authorisation can be derived via attributes, to automate group membership**
- **● the use of role based access control for allocating object permissions to groups**
- **● identity lifespan management**
- **● mixing local and remote authorisation allocation, etc.**

Next will be an explanation of what django.contrib.auth has, its likely future (a rewrite is currently under discussion), and a review of the various authentication and authorisation add on eggs available for Django that could help deliver elements of these requirements.

This section will end with what we chose to use and the issues that this involved.

Finally some python code! So a look at some of the more generically useful implementation code, e.g. development of standard object permission decorators for Django class views.

Concluding with where we are now and lessons learned.